## **WFS-T request failure for GeoServer/PostGIS**

*2014-12-15 02:51 PM - Liam Grimmett*

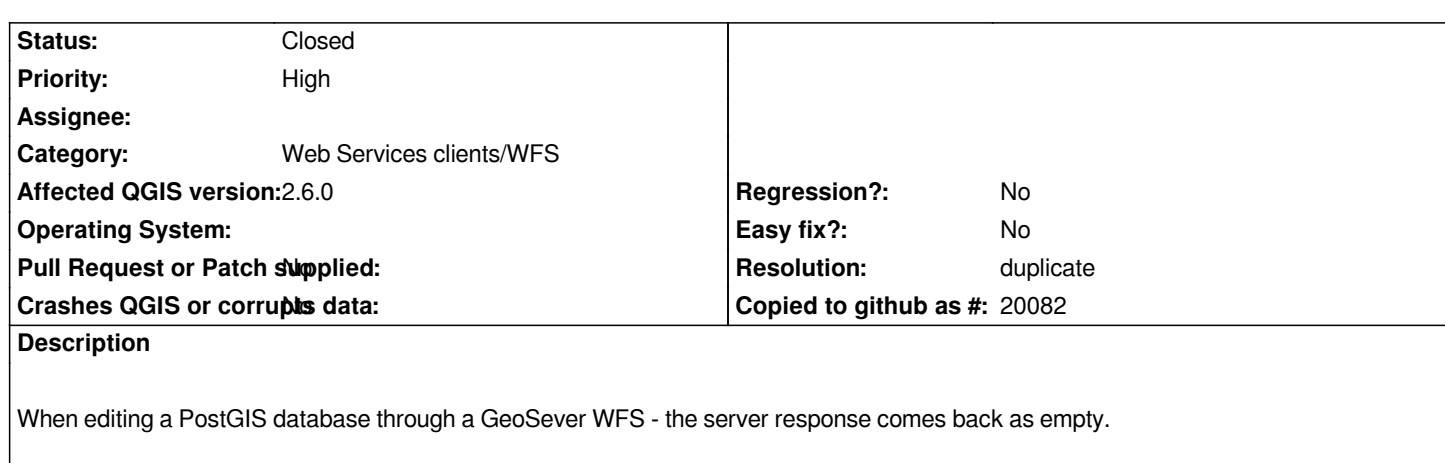

*However when editing the request in Fiddler to remove the xsi:schemaLocation = '......' parameter the data is synced to the database.*

*I did a bit more testing and found that I don't have to remove the whole parameter, only part of it.*

xsi:schemaLocation="nct http://myserver.com:80/geoserver/NCT/wfs.........">>>does not work

*xsi:schemaLocation="http://myserver.com:80/geoserver/NCT/wfs.........">>>>does work*

*I thought the capitals in th[e GeoServer workspace may be causing an issue, but i redid with all low](http://myserver.com:80/geoserver/NCT/wfs.........">>>does)ercase and still the same issue. Is there a way to remove the workspace from the start of the schema location URL?*

## **History**

## **#1 - 2017-01-06 12:26 AM - Giovanni Manghi**

*- Resolution set to duplicate*

*- Status changed from Open to Closed*

*Editing of Geoserver/PostGIS wfs-t layers works fine in 2.14.\*, but broken in 2.18.\**

*#16043*